## **7.1 การปรับยอดส่งคืนวัตถุดิบไปต่างประเทศ**

**1.1 ส่งวัตถุดิบและวัสดุจำเป็นออกไปยังต่างประเทศ (ยื่นคำร้องผ่านระบบฐานข้อมูลออนไลน์)**

## **การจัดเตรียมเอกสาร**

- แบบฟอร์มจดหมายขอยื่นงานฐานข้อมูล
- เอกสาร print screen หน้าจอในระบบ
- สำเนาใบขนสินค้าขาออก
- สำเนา Invoice
- ไฟล์ BIRTADJ

## **1.2 ส่งออกส่วนสูญเสียในรูปแบบผลิตภัณฑ์(ใช้รูปแบบงานตัดบัญชี)**

- แบบฟอร์มหนังสือขออนุมัติตัดบัญชี
- หนังสืออนุมัติส่งส่วนสูญเสียนอกสูตรออกไปต่างประเทศ (ฉบับจริง)
- ใบสรุปปริมาณส่วนสูญเสีย
- สำเนาใบขนสินค้าขาออก

## *ตัวอย่างการคีย์ไฟล์ BIRTADJ กรณีส่งคืนวัตถุดิบไปต่างประเทศ*

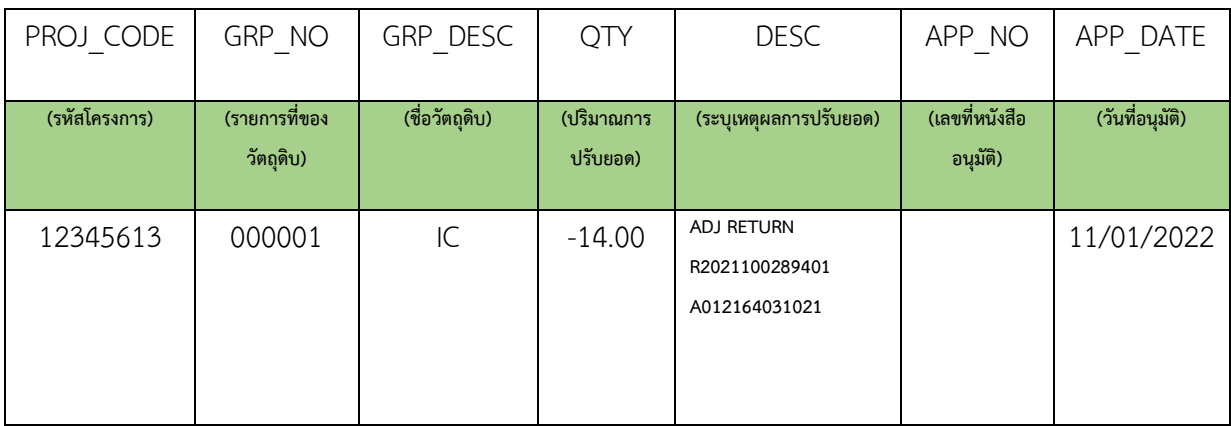